### **Deploying Perl 6** *Audrey
Tang*

1

### **Perl
6 is
here
Today!**

### **Perl
6 is
here
Today!** *(YAPC::NA
2005)*

### **Pugs
6.2.12**

- **Released on June 26th**
- **•3x
faster
build
time**
- **•10x
faster
compilation**
- **•2x
faster
runtime**
- **•2000+
commits
since
6.2.11**

### **Parrot
0.4.5**

- **Released last June 19th**
- **•Unicode
identifiers**
- **Hierarchical namespace**
- **New .NET CLR translator**
- **Much faster compiler tools**

### Great for experimenting

### **But** *not* **for
production**

7

### ...not this Christmas

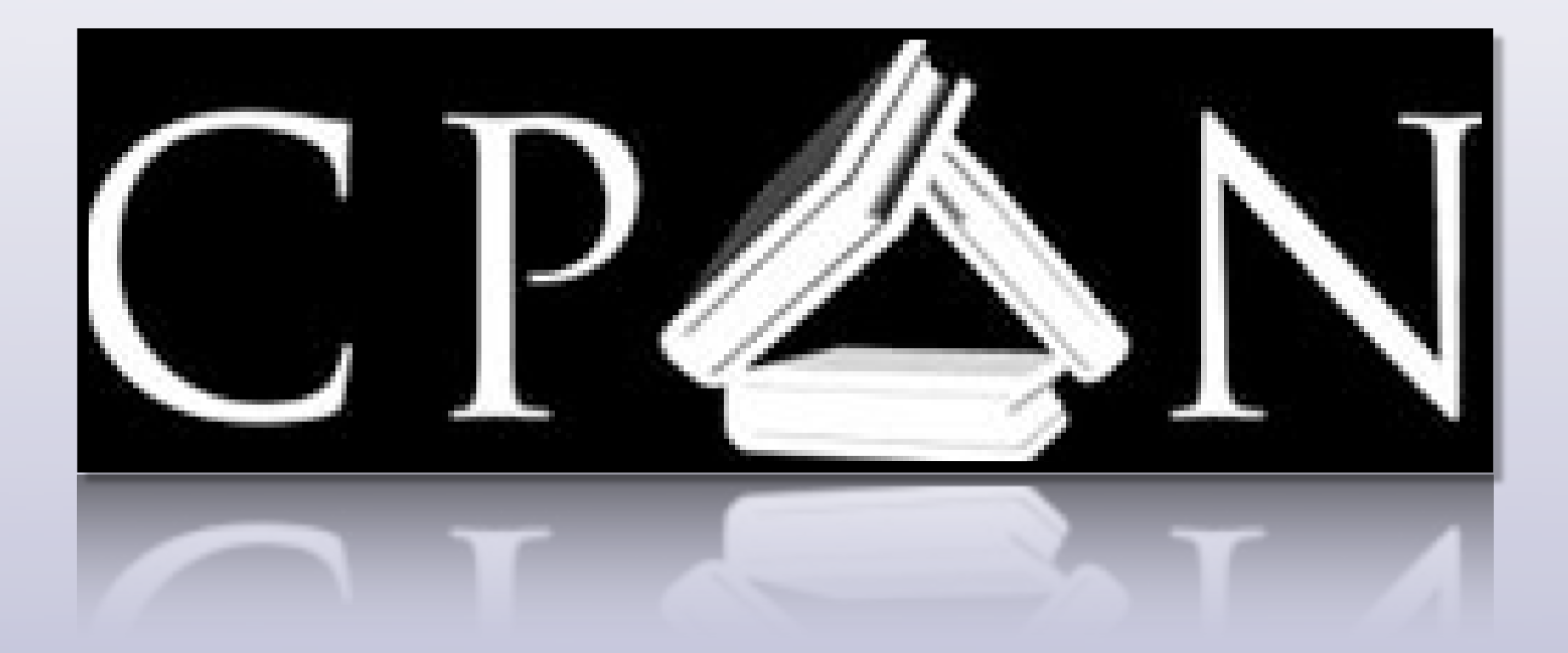

## **CPAN is** the language

### Perl is just its syntax

### **Perl 5.000b3h** *(October
1994)*

```
• use
5.000;
• use
strict;
• require 'fastcwd.pl';
• require 'newgetopt.pl';
• require 'exceptions.pl';
• #
...
```
### *Continuity++*

### **Pugs 6.2.2** *(June
2005)*

- **use** v6-pugs;
- **use** perl5:**DBI**;
- **use** perl5:**Encode**;
- **use** perl5:**Template**;
- $\#$  ...

### **Still
need
to install
Pugs**

### **Perl 5.9.3** *(Jan
2006)*

```
• use
v5.9.3;
   use feature qw(switch say err ~~);
   • given
(shift())
{
        • 

when
['‐h',
'‐‐help']
{
        • 

say
"Usage:
$0";
\begin{array}{c} \begin{array}{c} \end{array} \\ \begin{array}{c} \end{array} \end{array}default {
        • 

$0
~~
'moose.exe'
err die "Not
Moose";
• 

}
• }
```
### **How
to
get
Perl
6 into
Production?**

#### **Production**

- **• Work
with
existing
code**
- **Must support Perl 5 and XS**
- **• No
from‐scratch
rewrites**

#### **Frontends?**

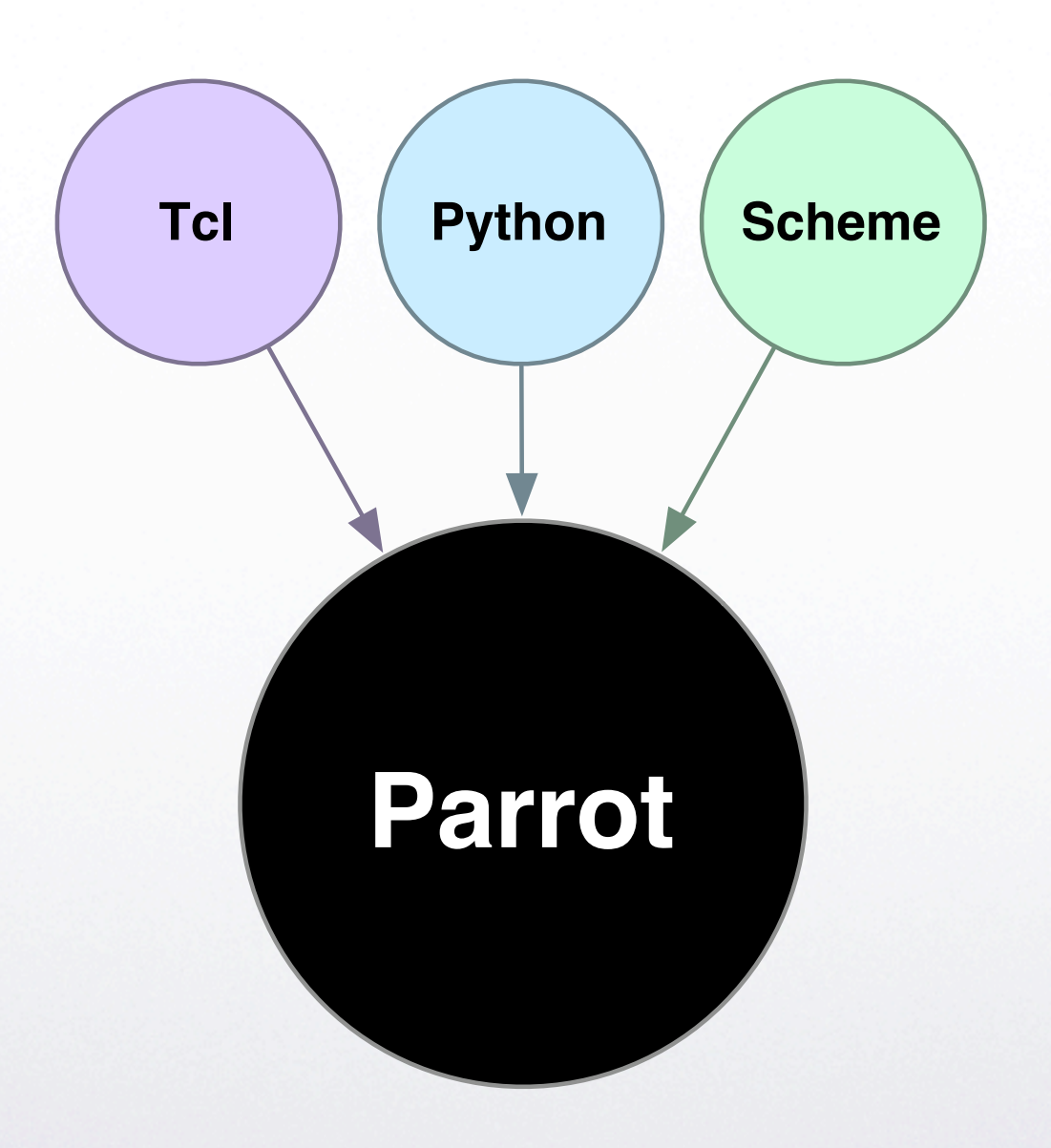

#### **Frontends?**

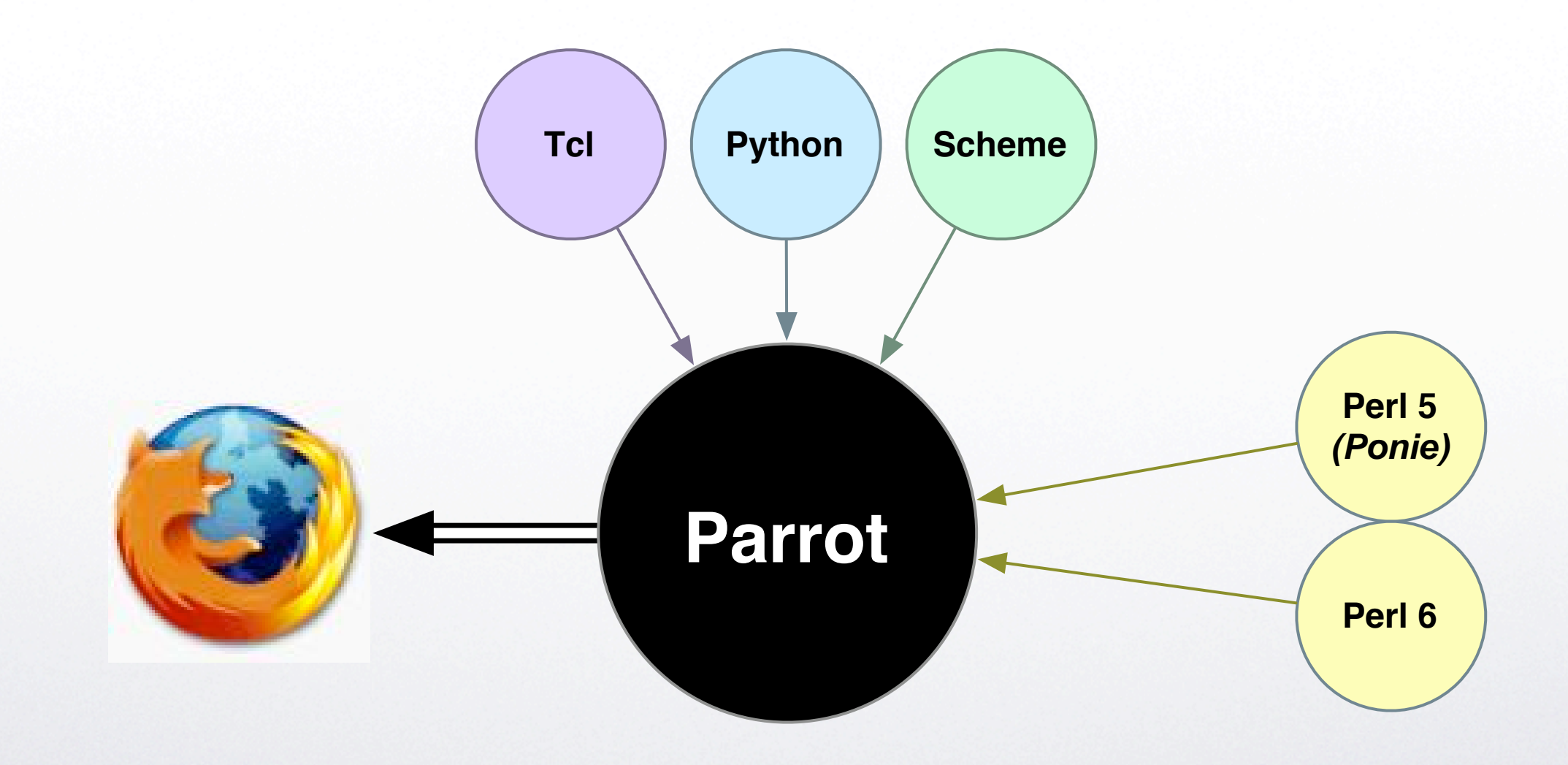

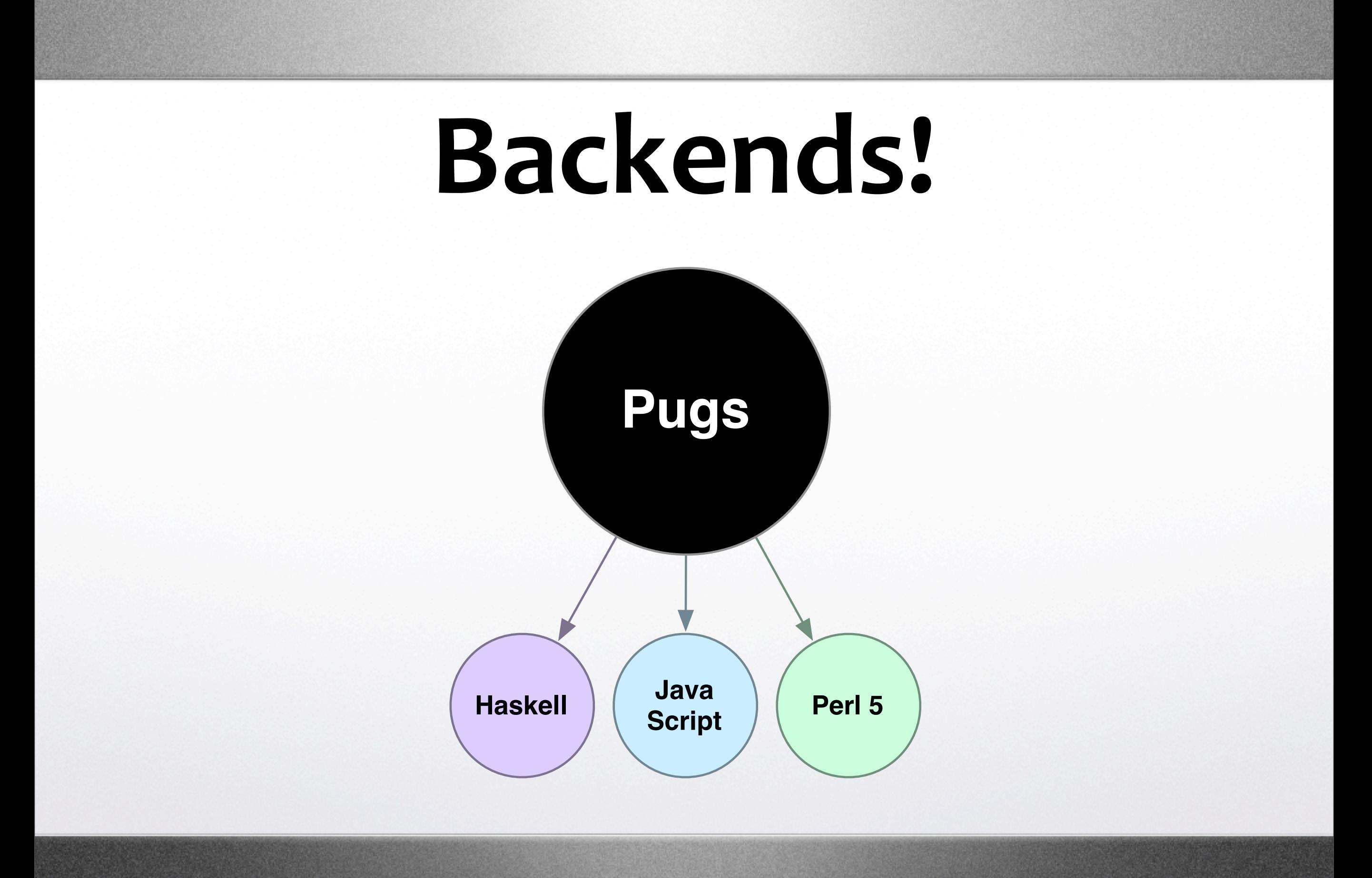

24

#### **Backends!**

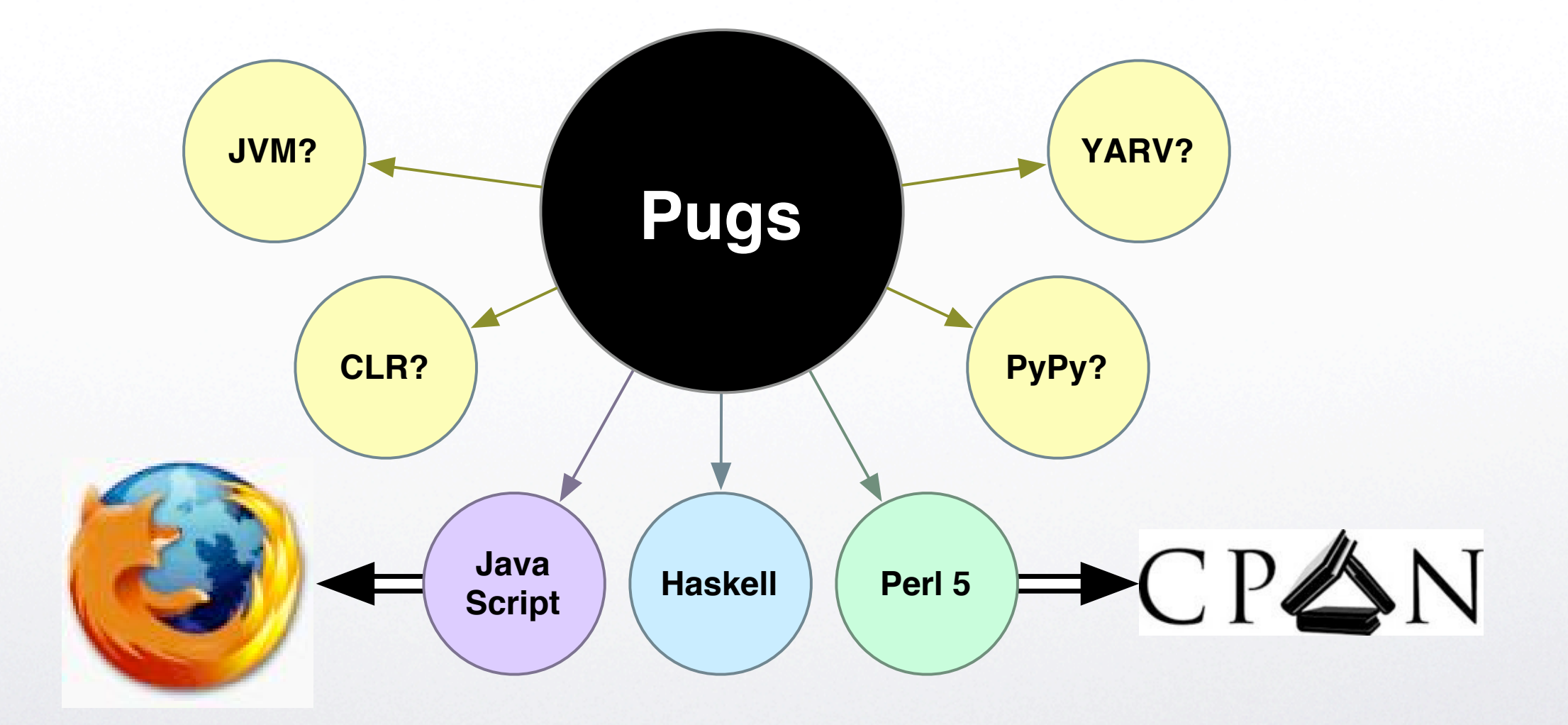

### Pugs on Perl 5

## **Perl
6
Runtime Implemented
as Perl
5
Modules**

### Sane Perl 5 (not source filters)

# **Available On
CPAN Today**

### Moose.pm  $\bigodot$

#### **What
is
Moose?**

- **•** *Complete***object
model
for
Perl
5**
- **•** *Based
on* **the
Perl
6
object
model**
- **• Production
Ready**

#### **Moose,
it's
the
new
Camel**

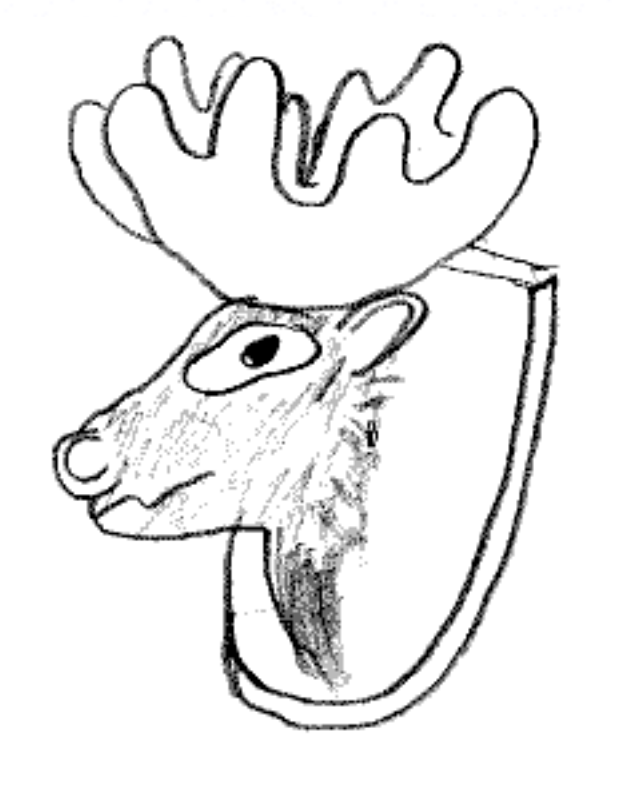

#### **Moose Fixation**

### **Objects With
Class**

```
• use
v6‐pugs;
• class
Point;
```

```
• 

  • has $.x is rw;
#
instance
attributes
  • has $.y;

#
default
"is
readonly"
  method clear () {
       $.x = 0;<br>
$!y = 0;<br>
# direct s
                         • 

$!y
=
0;

#
direct
slot
access
   • }
```

```
• use
v5;
   • package
Point;
  • use
Moose;
\mathcal{L}^{\text{max}}_{\text{max}}• has x=>
(is
=>
'rw');
  • has y=>
(is
=>
'ro');
   sub clear {
        • 

my $self
=
shift;
        • 

$self‐>x(0);

#
accessor
        • 

$self‐>{y}
=
0;
#
direct
slot
access
   • }
```
# **Subclassing**
```
• use
v6‐pugs; • class
Point3D; ••• is
Point; •• has $.z; •• method
clear
()
{ • 

 • 

call; • 

$!z
=
0; • }; •
```

```
use v5;<br>package Point3D;<br>use Moose;<br>extends 'Point';<br>has z => (isa => 'Int');<br>override clear => sub {<br>my $self = shift;<br>super;<br>$self->{z} = 0;<br>};
```

```
use v5;<br>package Point3D;<br>use Moose;<br>extends 'Point';<br>has z => (isa => 'Int');<br>after clear => sub {<br>my $self = shift;<br>$self->{z} = 0;<br>};
```
# **Meta Objects**

```
• use
v6‐pugs;
• Foo.meta.add_method(bar
=>
method
{
    say "Hello from Foo.bar";
• });
• Foo.meta.superclasses;
• Foo.meta.compute_all_applicable_methods;
• Foo.meta.find_all_methods_by_name($method_name);
```

```
• use
v5;
• use
Moose;
• Foo‐>meta‐>add_method(bar
=> sub {
    print "Hello from Foo->bar\n";
• });
• Foo‐>meta‐>superclasses;
• Foo‐>meta‐>compute_all_applicable_methods;
• Foo‐>meta‐>find_all_methods_by_name($method_name);
```
#### **Laziness**

```
• use
v6‐pugs;
• class
BinaryTree
is rw;
• has
Any
$.node;
• has
BinaryTree
$.parent handles
{
```

```
parent node => 'node'
• };
has BinaryTree $. left = \{lazy { BinaryTree.new( parent => self ) }
• };
• has
BinaryTree
$.right
=
{
    lazy { BinaryTree.new( parent => self ) }
• };
```

```
• use
v5;
• package
BinaryTree;
• use
Moose;
• has node
=>
(is
=>
'rw',
isa
=>
'Any');
• has parent
=>
(
     is \Rightarrow 'rw',
     • 

isa
=>
'BinaryTree',
     • 

handles
=>
{
parent_node
=>
'node'
},
     weak ref \Rightarrow 1,
• );
has left \Rightarrow (
     • 

is
=>
'rw',
     • 

isa
=>
'BinaryTree',
     • 

default
=> sub {
BinaryTree‐>new(parent
=>
$_[0])
},
     \text{lazy} \Rightarrow \text{1}• );
• #
ditto
for
"has
right"
```
#### **Type Constraints**

```
• use
v6‐pugs;
• class
Address;
• use
perl5:Locale::US;
• use
perl5:Regexp::Common
<zip
$RE>;
• my $STATES
=
Locale::US.new;
subset US_State of Str where {
    • 

$STATES{any(<code2state
state2code>)}{.uc};
• };
• has Str $.street is rw;
• has Str $.city is rw;
• has
US_State
$.state is rw;
• has Str $.zip_code is rw where
{
    • 

$_
~~
$RE<zip><US>{'‐extended'
=>
'allow'}
• };
```

```
use v5;<br>package Address;<br>use Moose::Util::TypeConstraints;<br>use Locale::US;<br>use Regexp::Common 'zip';<br>my $STATES = Locale::US->new;<br>subtype USState => as Str => where {<br>$STATES->{code2state}{uc($_)}<br>or $STATES->{state2code}
                             or $STATES - \{ state2code\}{uc($)};
            }
has street => (is => 'rw', isa => 'Str');<br>has city => (is => 'rw', isa => 'Str');<br>has state => (is => 'rw', isa => 'USState');<br>has zip_code => (<br>is => 'rw',<br>isa => subtype Str => where {<br>/$RE{zip}{US}{-extended => 'allow'
```
#### **Roles**

```
• use
v6‐pugs;
• role
Equality;
```

```
• method
equal_to
($other)
{
...
}
• method
not_equal_to
($other)
{
    not $self->equal to($other);
• }
```

```
• use
v5;
• package
Equality;
• use
Moose::Role;
• requires 'equal_to';
sub not_equal_to {
    • 

my
($self,
$other)
=
@_;
    not $self->equal to($other);
• }
```
#### **Derived Roles**

```
• use
v6‐pugs;
• role
Comparable;
• does
Equality;
• method
compare ($other)
{
...
}
• method
equal_to
($other)
{
    • 

$self‐>compare($other)
==
0;
• }
• method
greater_than
($other)
{
    • 

$self‐>compare($other)
==
1;
• }
• method
less_than
($other)
{
    • 

$self‐>compare($other)
==
‐1;
• }
```
•

```
use v5;<br>
package Comparable;<br>
with 'Equality';<br>
requires 'compare';<br>
sub equal_to {<br>
my ($self, $other) = @_
          my ($self, $other) = @;
• 

$self‐>compare($other)
==

                                                       0
;
    }
sub greater_than {<br>
my ($self, $other) = @_
                                                  ;<br>(
• 

$self‐>compare($other)
==

                                                       1
;
    }
•• sub
less_than
{ • 

my
($self,
$other)
=
@_
                                                  ;<br>(
• 

$self‐>compare($other)
==
‐
                                                        1
;
    }
```
•

### **Abstract
Interface Roles**

• **use** v6‐pugs; • **role**Printable;

#### method to\_string { ... }

```
• use
v5;
• package
Printable;
• use
Moose::Role;
```

```
• requires 'to_string';
```
### **Mixing
In Roles**

```
• use
v6‐pugs;
• class
Person;
• does
Comparable;
• does
Printable;
• has Str $.first_name;
• has Str $.last_name;
method to_string () {
    • 

"$.last_name,
$.first_name";
• }
• method
compare
($other)
{
    • 

$.to_string
cmp
$other.to_string;
• }
```

```
• use
v5;
• package
Person;
• use
Moose;
• with
'Comparable',
'Printable';
• has first_name
=>
(isa
=>
'Str');
• has last_name
=>
(isa
=>
'Str');
• sub
to_string
{
    • 

my $self
=
shift;
    • 

$self‐>last_name
.
',
'
.
$self‐>first_name;
• }
sub compare {
    • 

my
($self,
$other)
=
@_;
    • 

$self‐>to_string cmp $other‐>to_string;
• }
```
#### **More
features**

- **•Automatic
Coercion**
- **•Accessor
Triggers**
- **•Alternate
layouts!**

#### **Pugs::Compiler::Rule** ☯

# **Regex Objects**

```
• use
v6‐pugs;
  • my $txt
=
'Car‐ModelT,1909';
  my $pat = rx{
       • 

Car
‐
             • 

[
(
Ferrari
)
             • 

|
(
ModelT
,
(\d\d\d\d)
)
• 

]
  • };
  • $txt
~~
$pat err fail "Cannot
match";
```

```
• use
v5;
  • use
Pugs::Compiler::Regex;
  • my $txt
=
'Car‐ModelT,1909';
  • my $pat
=
Pugs::Compiler::Regex‐>compile(q(
       Car -
            • 

[
(
Ferrari
)
            • 

|
(
ModelT
,
(\d\d\d\d)
)
• 

]
  • ));
  • $pat‐>match($txt)
or die "Cannot
match";
```
# **Match Objects**

```
• use
v6‐pugs;
  my $pat = rx{
       Car - [
            • 

(
Ferrari
)
|
(
ModelT
,
(\d\d\d\d)
)
• 

]
  • };
```

```
• my $match
=
('Car‐ModelT,1909'
~~
$pat);
                             # "Car-ModelT,1909"<br># undef
say $match[0];<br>say $match[1];
                           • say $match[1];

#
"ModelT,1909"
say $match[1][0];• say $match[1][0].from;
#
11
say $match[1][0].to;
```

```
• use
v5;
  • use
Pugs::Compiler::Regex;
  • my $pat
=
Pugs::Compiler::Regex‐>compile(q(
       Car - [
         • 

(
Ferrari
)
|
(
ModelT
,
(\d\d\d\d)
)
• 

]
  • ));
```

```
• use
feature
qw(
say
);
• my $match
=
$pat‐>match('Car‐ModelT,1909');
                                  # "Car-ModelT,1909"<br># undef
say $match->[0];<br>
cay $match->[1];<br>
dellarry # "Modell,1909"
say $match->[1];<br>
say $match->[1][0]: # "1909"
say $match->[1][0];
say $match->[1][0]->from; # 11<br>say $match->[1][0]->to: # 15
say $match->[1][0]->to;
```
# **Named Captures**

```
• use
v6‐pugs;
  my $pat = rx{
        Car - [
             • 

(
Ferrari
)
           • 

|
(
ModelT
,
$<year>:=[\d\d\d\d]
)
• 

]
  • };
```

```
• my $match
=
('Car‐ModelT,1909'
~~
$pat);
• say $match;

#
"Car‐ModelT,1909"
                           # "ModelT,1909"<br># "1909"
say $match[1]{<}year;
• say $match[1]<year>.from;
#
11
```

```
say $match[1]<year>.to;
```

```
• use
v5;
  • use
Pugs::Compiler::Regex;
  • my $pat
=
Pugs::Compiler::Regex‐>compile(q(
       Car - [
             • 

(
Ferrari
)
          • 

|
(
ModelT
,
$<year>:=[\d\d\d\d]
)
• 

]
  • ));
  • use
feature
qw(
say
);
  • my $match
=
$pat‐>match('Car‐ModelT,1909');
                                       # "Car-ModelT,1909"<br># "ModelT,1909"
  say $match->[1];<br>
say $match->[1]{vear}: # "1909"
  say $match->[1] { year };
  • say
$match‐>[1]{year}‐>from;
#
11
```
say \$match->[1]{year}->to;

#### **Grammar Modules**
```
• use
v6‐pugs;
• grammar
CarInfo;
regex car {
    Car - [ ( Ferrari ) | ( ModelT , <year> ) ]
• }
regex year {
    • 

\d\d\d\d
• }
• module
Main;
• my $match
=
('Car‐ModelT,1909'
~~
CarInfo.car);
```

```
• use
v5;
• use
Pugs::Compiler::Regex;
• package
CarInfo;
• use
base 'Pugs::Grammar::Base';
• *Car
‐
Pugs::Compiler::Regex‐>compile(q(
    Car - [ ( Ferrari ) | ( ModelT , <year> ) ]
• ))‐>code;
• *year
=
Pugs::Compiler::Regex‐>compile(q(
    \d\d\d\d
• ))‐>code;
• package
main;
```

```
• my $match
=
CarInfo‐>car('Car‐ModelT,1909');
```
# **Result Objects**

```
• #
XXX
‐
Typical
Perl5
code
• use
v5;
• my $txt
=
'Car‐ModelT,1909';
my $pat = qr• 

Car
‐
(?: (
Ferrari
)
|
(
ModelT
,
(\d\d\d\d) ) )
• }x;
```

```
• my $obj;
   if ($txt =~ $pat) {
        • 

if
($1)
{
              • 

$obj
=
Car‐>new(color
=>
"red");
        • 

}
elsif
($2)
{
        • 

$obj
=
Car‐>new(color
=>
"black",
year
=>
$3);
• 

}
   \left\{ \right\}
```

```
• use
v6‐pugs;
   • my $txt
=
'Car‐ModelT,1909';
   my $pat = rx{
       Car - [ Ferrari
                 • 

{
return
Car.new(:color<red>)
}
               | ModelT , $<year>:=[\d\d\d\d]
                 • 

{
return
Car.new(:color<black>
:$<year>)
}
• 

]
   • };
```

```
• my $obj
=
$($txt
~~
$pat);
• print $obj<year>;
#
1909
```

```
• use
v5;
   • use
Pugs::Compiler::Regex;
   • my $txt
=
'Car‐ModelT,1909';
   • my $pat
=
Pugs::Compiler::Regex‐>compile(q(
       Car - [ Ferrari
                 • 

{
return
Car‐>new(color
=>
'red')
}
               | ModelT , $<year>:=[\d\d\d\d]
                 • 

{
return
Car‐>new(
                        • 

color
=>
'black',
year
=>
$<year>)
}
1
   • ));
   • my $obj
=
$pat‐>match($txt)‐>();
   • print $obj‐>{year};
#
1909
```
## **Backtrack Control**

```
• use
v6‐pugs;
• "ModelT2005"
~~
regex
{
    Car - ModelT \d* ;
• };
```

```
• use
v5;
• "ModelT2005"
=~
qr{
    Car - ModelT \d* ;
• }x;
```

```
• use
v6‐pugs;
• "ModelT2005"
~~
token
{
    Car - ModelT \d* ;
• };
```

```
• use
v5;
• "ModelT2005"
=~
qr{
     • 

Car
‐
ModelT
(?>
\d* )
;
• }x;
```

```
• use
v6‐pugs;
• "ModelT2005"
~~
rule
{
    Car - ModelT \d* ;
• };
```

```
• use
v5;
• "ModelT2005"
=~
qr{
     Car \ S^* = \ S^* \ ModelT \ SS + (? > \ d^*) \ SS^* ;• }x;
```
#### **More
Components**

- **•Pugs::Grammar::Precedence**
- **•Pugs::Grammar::MiniPerl6**
- **•Pugs::Compiler::RegexPerl5**

## Module::Compile

## Everyone hates Spiffy

```
• use
v5;
• 
use
Spiffy
‐Base;
• my sub
private
{
     "It's a private method here";
• 
}
sub public {
     • 

$self‐>$private;
• 
}
sub new() {
     • 

my $self
=
super;
     • 

$self‐>init;
     • 

return $self;
• 
}
```
# **Too
much
Magic**

# YAML used Spiffy

# Test: Base uses Spiffy

# IO:AII uses Spiffy

## Kwiki uses IO::All

### Ergo...

# Everyone hates Ingy

# **What's
hateful about
Spiffy?**

### It's a Source Filter!

```
• use
v5;
use Filter::Simple sub {
    • 

s{(^
sub
\s+
\w+
\s+
\{
)}
     {\$1\nmy \ $self = shift; \n}\n• }
```
#### **Filter::Simple Bad**

- Adds dependency
- **. Slows down startup**
- **Breaks perl-d**
- **. Wrecks other Source Filters**

#### We can fix it!

```
• use
v5;
• use
Filter::Simple
sub
{
    • 

s{(^
sub
\s+
\w+
\s+
\{
)}
     {\$1\nmy \$self = shift; \n}\n• }
```

```
• use
v5;
• use
Filter::Simple::Compile sub
{
    • 

s{(^
sub
\s+
\w+
\s+
\{
)}
     {\$1\nmy \$self = shift; \n}\m• }
```
## **How
does that
work?**

#### Little-known fact:

# **"use
Foo" looks
for Foo.pmc before Foo.pm**

```
% echo 'print "Hello\n"' > Foo.pmc
% perl -MFoo -e1
Hello
```
# **Save
precompiled result
to** *.pmc***...**

# ...no filtering needed next time!

#### **Module::Compile
Good**

- **Free of user-side dependencies**
- **•Fast
startup
time**
- **•Debuggable
source
is
all
in
.pmc**
- **•Allows
composable
precompilers**

```
package Foo;
• use
Module::Compile‐base;
```

```
sub pmc compile {
        • 

my
($class,
$source,
$context)
=
@_;
        • 

#
Convert
$source
into
$compiled_output...
    • 

return $compiled_output;
• 
}
```
108
#### *Filter::Simple::Compile*

```
• #
Drop‐in
replacement
to
Filter::Simple
• package
Acme::Y2K;
use Filter::Simple::Compile sub {
   • 

tr/y/k/;
• }
```

```
# It's Lexical!
my $normal_code_here;
\{use Acme::Y2K;
   pacyage Foo;
   mydir "tmp";
\}my $normal_code_there;
```
#### *Filter::Macro*

```
• package
MyHandyModules;
• use
Filter::Macro;
```

```
# lines below will be expanded into caller's code
• use
strict;
• use
warnings;
• use
Fatal
qw(
open
close
);
• use
FindBin
qw(
$Bin
);
```
# In your code • **package**MyApp; • **use**MyHandyModules; • **print "I'm
invoked
from
\$Bin"**;

```
# In your code
• package
MyApp;
```

```
• use
strict;
• use
warnings;
use Fatal qw( open close );
• use
FindBin
qw(
$Bin
);
```
• *#line
3* • **print "I'm
invoked
from
\$Bin"**;

```
• #
Makefile.PL
• use
inc::Module::Install;
```

```
• name
'MyApp';
• all_from
'lib/MyApp.pm';
```

```
• 

  • pmc_support;
```

```
WriteAll;
```
#### *No
dependency* **on MyHandyModules.pm**

#### *Inline::Module*

```
• #
Aww...
• package
MyApp;
• use
File::Slurp
qw(
slurp
);
• use
HTTP::MessageParser;
```

```
• #
Yay!
• package
MyApp;
• use
Inline::Module
'File::Slurp'
=>
qw(
slurp
);
• use
Inline::Module
'HTTP::MessageParser';
```
# *Zero* **Dependencies**

# *What
about Deploying
Perl
6?*

#### use v6-alpha;

# v6.pm (on CPAN now!)

# **Write
Perl
6 compile
to
Perl
5**

# *Source:* **Rule.pm**

```
• use
v6‐pugs;
• grammar
Pugs::Grammar::Rule;
• rule
ws
:P5
{
    • 

^((?:\s|\#(?‐s:.)*)+)
• }
• #
...more
rules...
```
# *Target:* **Rule.pmc**

```
# Generated by v6 0 (Module::Compile 0.15) - do not edit!
#Line 1 ###########((( 32-bit Checksum Validator )))####################
BEGIN { use 5.006; local (*F, $/); (*F = FILE ) =~ s!c$!!; open(F)
or die "Cannot open $F: $!"; binmode(F, ':crlf'); unpack('%32N*', <F>)
== 0x1D6399E1 or die "Checksum failed for outdated .pmc file: ${F}c"}
package Pugs::Grammar::Rule;
use base 'Pugs::Grammar::Base';
*\{ 'Pugs::Grammar::Rule::ws' \} = sub \{my $grammar = shift;
   #warn "rule argument is undefined" unless defined $ [0];
   $[0] = " unless defined $[0];my $bool = $ [0] =~ /^((?:\s|\#(?-s:.)*)+)(.*)$/sx;
   return \{bool \Rightarrow $bool,
       match \Rightarrow $1,
       tail => $2,#capture => $1,\}\};
# ...more rules...
```
### *"CPAN
is
the
language, Perl
6
is
just
a
better syntax
sugar!"*

#### **Still
needs
work!**

# In Progress

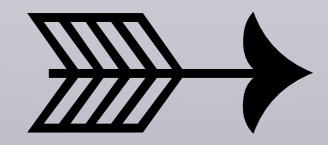

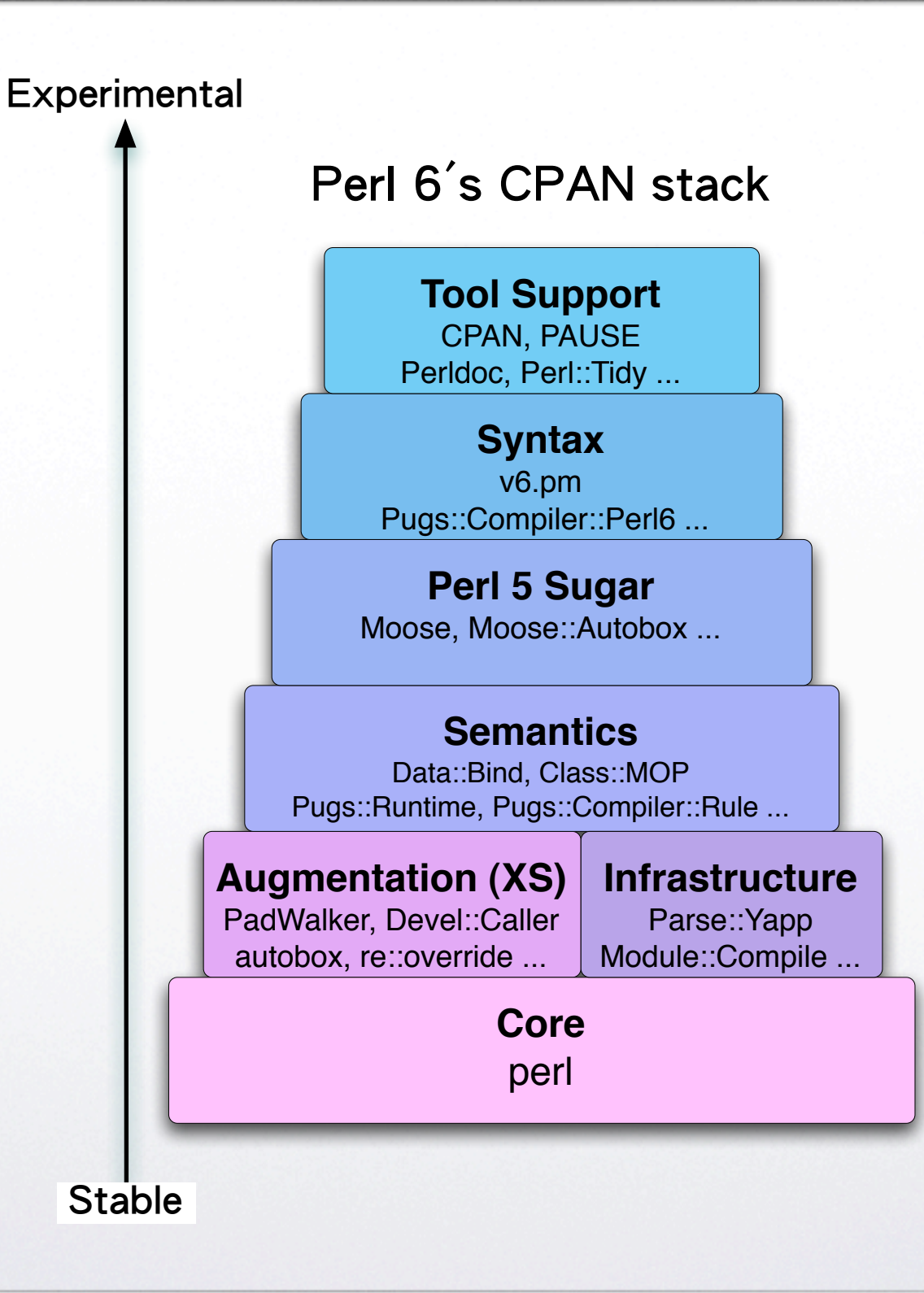

# **Native
Type
Bridge** *Moose::Autobox*

# **Builtin Objects** Pugs::Runtime::\*

# **Calling
Convention** *Data::Bind*

#### **Multi
Dispatch** *Sub::Multi*

## Even More Sugar re::override

## Translators MAD III Perl6

# **Multiversioning** *only.pm*

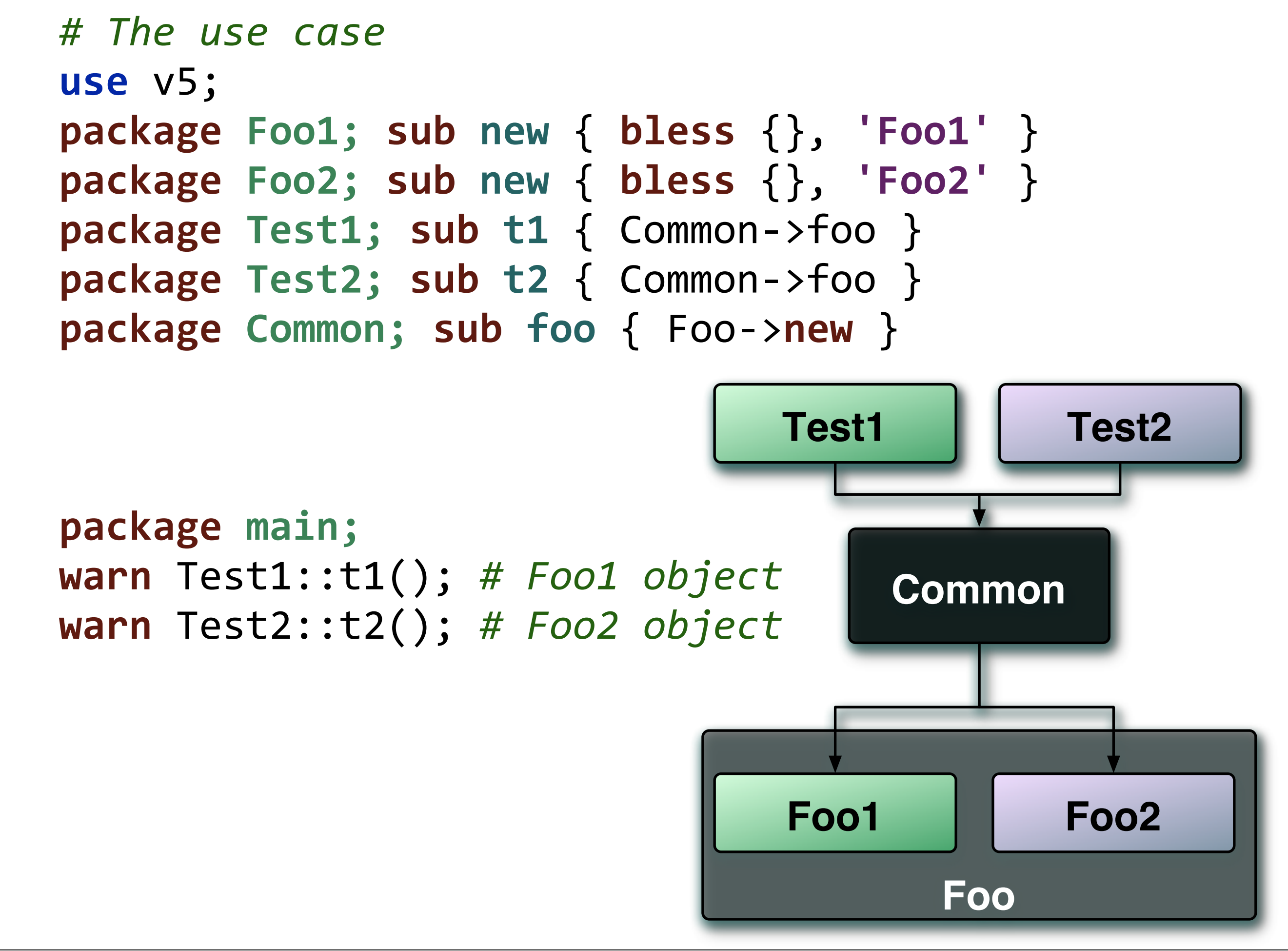

```
• #
The
implementation
   • use
v5;
   • BEGIN
{
$^P
|=
0x01
}
   • my %dep_map
=
(
        Test1 \implies \{ \text{foo} \implies \text{'Food'} \},• 

Test2
=>
{
Foo
=>
'Foo2'
},
   • );
   • sub
DB::sub {
        • 

my $cls
=
(split(/::/,
$DB::sub,
2))[0];
        • 

while
(my
($k,
$v)
=
each %{ $dep_map{$cls} })
{
        • 

%{"$k\::"}
=
%{"$v\::"};
• 

}
        • 

goto &$DB::sub;
   • }
```
# **Commits Welcome!**

# When will Perl 6 be released?
## *By
Christmas!*

## When Perl 6 is out, every day will be like Christmas!

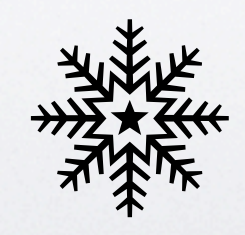

## The Advent starts Now

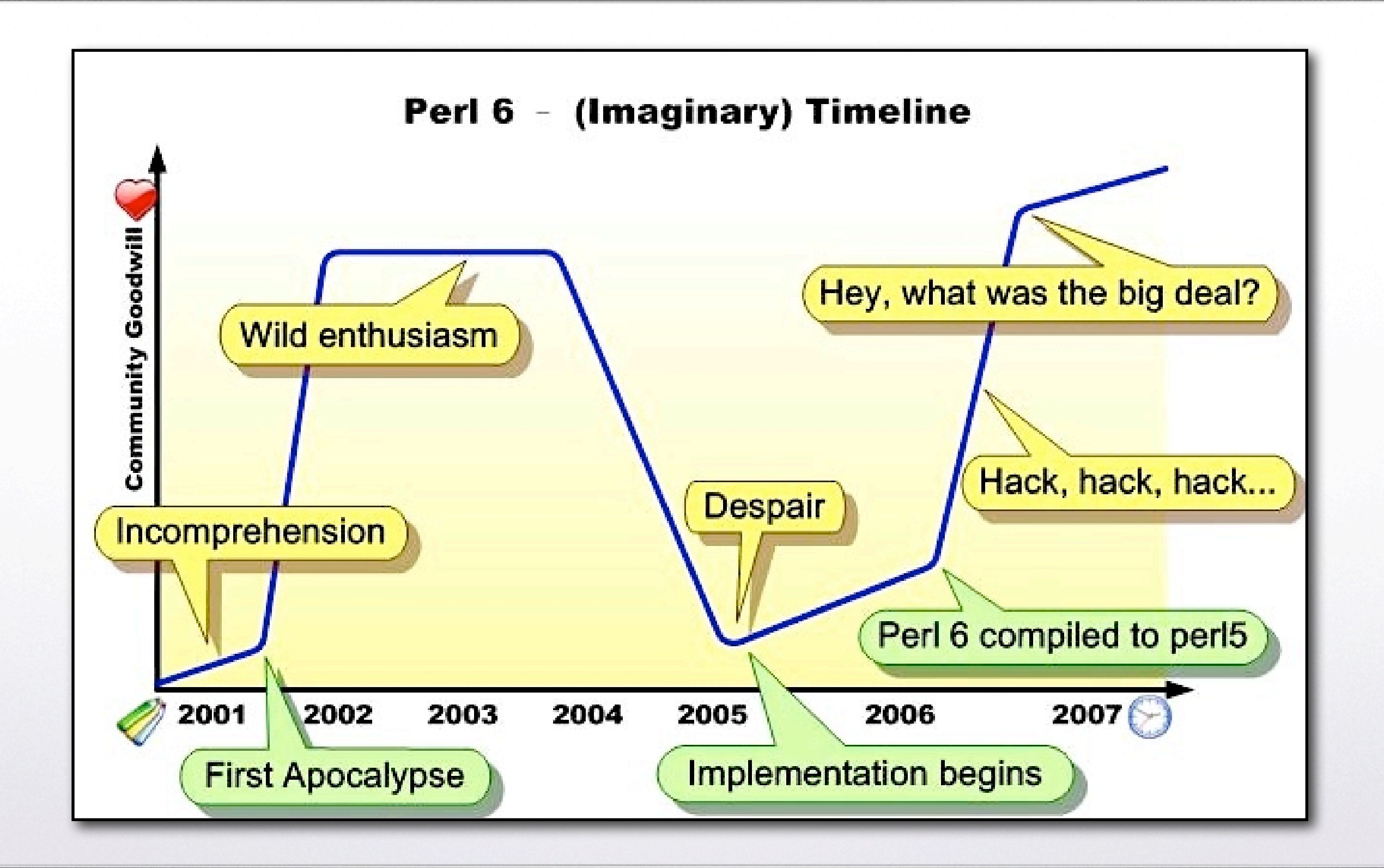

## Thank you!  $\odot$